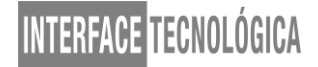

# **ENCONTRABILIDADE DIGITAL E WEB 3.0: UMA WEB ESTRUTURADA PARA COMUNICAÇÃO ENTRE MÁQUINAS E SERES HUMANOS**

## *DIGITAL ENCONTRABILITY AND WEB 3.0: A WEB STRUCTURED FOR COMMUNICATION BETWEEN MACHINES AND HUMANS*

Bruna Adriele de Oliveira Dal'Evedove – [brunadalevedove@outlook.com](mailto:brunadalevedove@outlook.com) Lucas Baggio Figueira – [lucas.figueira@fatectq.edu.br](mailto:lucas.figueira@fatectq.edu.br) Faculdade de Tecnologia de Taquaritinga (FATEC) – SP – Brasil

#### **RESUMO**

O objetivo deste artigo é identificar fatores que contribuem para a Web Semântica, a Web mais inteligente, organizada para que máquinas e seres humanos consigam alcançar resultados em comum. Uma Internet mais próxima da inteligência artificial. Com esse objetivo foram feitas pesquisas bibliográficas para identificar como a informação é organizada, armazenada e utilizada no ambiente virtual no contexto da Web 3.0.

**Palavras-chave:** Web Semântica. Web 3.0. SEO. Marketing Digital. Ferramentas para o Marketing Digital.

#### **ABSTRACT**

The purpose of this article is to identify factors that contribute to Semantic Web, the smartest Web, organized so that machines and human beings can achieve results in common. An Internet closer to artificial intelligence. To achieve our goal, a bibliographical research was done to identify how information is organized, stored and used in the virtual environment, in Web 3.0 context.

**Keywords:** Semantic Web. Web 3.0. SEO. Digital Marketing. Tools for Digital Marketing.

# **1 INTRODUÇÃO**

"A informação, quando adequadamente assimilada, produz conhecimento, modifica o estoque mental de informações do indivíduo e traz benefícios ao seu desenvolvimento e ao desenvolvimento da sociedade em que ele vive." (BARRETO, 1994, p. 1)<sup>1</sup>. De acordo com o trecho citado o indivíduo que assimila a informação contribui para o desenvolvimento de outrem a propagando.

1

Disponível em:

[<sup>&</sup>lt;http://bogliolo.eci.ufmg.br/downloads/BARRETO%20A%20Questao%20da%20Informacao.pdf>](http://bogliolo.eci.ufmg.br/downloads/BARRETO%20A%20Questao%20da%20Informacao.pdf). Acesso em 22 nov. 2016.

Existe uma infinidade de informações disponíveis na Web<sup>2</sup>, qualquer pessoa que possui um dispositivo e acesso à Internet pode buscar por informações de caráter público, que estão disponíveis para o público geral, em portais de notícias, sites de interesses específicos, blogs, redes sociais, e também de caráter privado, as que necessitam da identificação do usuário por meio de um login, por exemplo, informações bancárias e de serviços online em geral.

A Web é um meio de acesso fácil à informação, porém nem sempre o usuário sabe exatamente qual URL utilizar para ser direcionado à página que contenha o conteúdo de seu interesse. Diante dessa situação as pessoas recorrem às ferramentas de busca para encontrar páginas relacionadas ao assunto o qual elas estão interessadas.

Atualmente os buscadores estão trabalhando de forma mais inteligente do que há pouco tempo atrás, podemos levar em consideração uma estimativa de 2010 a 2015. O resultado de uma busca realizada em 2010 retornaria um conteúdo menos preciso do que uma busca realizada em 2015.

Outro fator importante que contribui para esta evolução são os padrões utilizados pelos desenvolvedores de Websites atuais. A utilização desses padrões resulta em um conteúdo de forma mais organizada que facilita o trabalho dos buscadores na leitura das informações da página, ajudando-os a encontrar resultados mais precisos.

Existem duas formas de captar o público alvo quando ele buscar por determinado conteúdo. Através de um trabalho de estruturação das informações contidas nas páginas do Website, tornando-as fácil de ser encontradas pelos motores de busca ou através do marketing digital. É importante entender como funciona a Web 3.0 para conseguir realizar um bom trabalho entre as equipes de desenvolvimento de Websites e marketing digital.

### **2 A EVOLUÇÃO DA WEB 1.0 E 2.0**

**.** 

É interessante observar as mudanças que a Web sofreu em suas versões 1.0 e 2.0 para que chegasse à versão 3.0, uma versão de processamento de informação de maneira inteligente e eficaz.

 $2$  Uma rede de informações interligada através de hiperligações que permitem ao usuário acessar uma infinidade de conteúdos através da internet.

A primeira geração da Web (1.0) de 1990 a 2000 era basicamente sobre publicação de páginas HTML<sup>3</sup>. Os desenvolvedores escreviam seus códigos e os publicavam em servidores de hospedagem e essas páginas eram documentos estáticos que só podiam ser atualizados de formas rudimentares.

A segunda geração da Web (2.0), que começou em 2000 e durou até 2010 era direcionada por páginas de documentos, mas o conteúdo destes documentos era mais dinâmico e interativo do que qualquer coisa antes. As pessoas passaram a interagir com os pensamentos e ideias de outras pessoas.

## **3 WEB 3.0 E WEB SEMÂNTICA**

A terceira geração da Web (3.0) é fundamentalmente sobre a utilização de novas tecnologias que ajudam a misturar, reutilizar e reaplicar dados na Web em novas formas. Existem algumas características principais que a definem:

Rede onipresente: A Web 3.0 requer que dados estejam conectados e entrelaçados sem interesse em sua posição física. Os dispositivos e pontos de acesso são adotados para ter acesso à Internet e utilizam protocolos que acomodem uma baixa largura de banda ou períodos de inatividade.

Abrir tudo: Diz respeito ao acesso aberto, abrir dados, abrir serviços, abrir identidade são todas as partes da maior visão da Web 3.0.

Informação adaptável ou adaptativa: A ideia central é que as informações na Web se tornem mais conectadas, abstraíveis e mais dinâmicas. A informação não é apenas sobre páginas, é sobre dados que estão conectados e são capazes de serem reagrupados em demanda.

Nuvens de serviços adaptáveis: O movimento da Web 3.0 e da Web Semântica estão permitindo a publicação e consumo de dados como serviços dentro de sistemas de computação em nuvem.

Inteligência simulada: A Web 3.0 sabe o que você quer e entende o que você quer dizer. Uma característica fundamental da Web Semântica e Web 3.0 é a introdução de algoritmos melhores para trabalhar com os dados e introduzir alguma inteligência no comportamento deles.

**.** 

<sup>&</sup>lt;sup>3</sup> Hypertext Markup Protocol.

# **4 BOAS PRÁTICAS DE DESENVOLVIMENTO DE WEBSITES**

Quando se fala em boas práticas de desenvolvimento de Websites com foco na encontrabilidade digital, é interessante pensar em alcançar o maior número de pessoas possível e para que isso funcione de maneira eficaz é necessário que seja feito um trabalho focado nos motores de busca, pois são eles os responsáveis por encontrar nas páginas do Website informações relevantes para a busca do usuário.

#### **4.1. Motores de busca**

Os motores de busca são indispensáveis no ambiente online, o serviço de busca mais conhecido pelos internautas é o do Google, que pode ser acessado via URL<sup>4</sup> em qualquer navegador e também pode ser consumido via aplicação em Smartphones, Tablets, SmartTVs e Wearables.

Mas afinal, como funcionam os motores de busca? Existem algumas etapas específicas de consumo de informações até chegar à pesquisa. São elas:

De acordo com NOIURA (2016, p. 1)<sup>5</sup>

A coleta: Nesta etapa os motores baixam as informações de HTML das páginas do site e percorrem os links de hipertexto que encontram nelas.

O armazenamento: Após coletar as informações das páginas, os motores as armazenam em seus servidores, junto a estas informações é armazenada a data da última visita ao site para que o motor saiba quando visitá-lo novamente.

A extração: Uma vez que as informações das páginas são salvas, um programa extrai todo seu conteúdo. O que interessa para os robôs de busca são: todo o texto da página, meta-dados, por exemplo, títulos, subtítulos, descrição e links de hipertexto. Os robôs de busca ignoram todo o layout gráfico, imagens, vídeos, sons e demais elementos de mídia.

A indexação: Agora que todo o texto e meta-dados foram recuperados, é feita uma seleção de palavras-chave em conjunto com o conteúdo, meta-dados e links encontrados nas páginas. No entanto, em alguns idiomas algumas palavras são muito comuns (o, a, os, as, etc.), e estas palavras conhecidas como "stop-words", são automaticamente eliminadas e, consequentemente não indexadas.

Classificação: Depois de indexadas, as palavras das páginas são classificadas de acordo com a relevância com o conteúdo de cada página, ou seja, são colocadas nas primeiras posições as páginas com maior probabilidade de dar a resposta correta a uma busca. Existem vários métodos de classificação, dois deles são:

 Classificação por semântica: O motor de busca vai tentar encontrar um campo semântico para classificar uma página, por exemplo, se uma página contém as palavras, "moto", "entrega", "massa", "molho", "queijo", é bem provável que o

1

<sup>4</sup> Uniform Resource Locator.

 $5$  Disponível em [<http://br.ccm.net/faq/11977-como-funciona-um-motor-de-busca>](http://br.ccm.net/faq/11977-como-funciona-um-motor-de-busca)

Disponível em <http://br.ccm.net/faq/6129-a-web-semantica-quais-sao-as-aplicacoes-atualmente>

Original - Disponível em [<http://sebsauvage.net/comprendre/recherche/index.html>](http://sebsauvage.net/comprendre/recherche/index.html). Acesso em 29 nov. 2016.

assunto da página seja a respeito de uma pizzaria, porém se houver a mesma palavra "moto" e também "financiamento", "parcelas", "serviços", "peças", o assunto seria uma loja de motos.

 Classificação por links: Quanto mais links direcionados para uma página, mais esta página deve se referir a um domínio. Em teoria é genial, porém na prática pode não ser exatamente assim.

Existem muitos outros métodos para calcular a relevância das páginas, mas estes são segredos muito bem guardados pelos diversos motores de busca.

A pesquisa: O motor de busca irá apresentar um campo de formulário no qual serão inseridas as palavras-chave, conforme são inseridas essas palavras ele irá auxiliar o usuário com critérios de pesquisas adicionais, a fim de coletar o máximo de informação relevante sobre o assunto da pesquisa. Serão removidos os "stop-words", selecionadas as páginas que atenderem ao critério da busca de acordo com seus índices e em seguida o motor retornará ao usuário uma lista de resultados.

Depois de passar por todas as etapas de categorização e classificação as páginas ficam aptas a serem retornadas em uma pesquisa realizada pelo usuário, que por sua vez digita palavras-chave e realiza a busca. O motor de busca utiliza essas palavras como parâmetro, pontua as páginas que o possuem e retorna uma lista de opções em ordem de maior para menor relevância.

#### **4.2 Search engine optimization (SEO)**

A otimização de sites para motores de busca está ligada às pequenas modificações em zonas chave do Website. Individualmente, estas mudanças podem parecer irrelevantes, mas quando são combinadas com todas as práticas de otimização, se notará uma melhora na experiência do usuário assim como na qualidade da busca orgânica do site.

Existem alguns elementos que quando bem aproveitados podem ajudar a melhorar a classificação de um Website:

Títulos únicos e precisos: Cada página deve ter um título único e adaptado ao seu conteúdo. Esta prática ajuda os motores de busca a identificar os conteúdos específicos de cada página e aumenta a probabilidade dela ser disponibilizada em uma busca.

Descrição: Ajuda a complementar a informação do título, nas pesquisas a descrição aparece logo abaixo de seu título. Este elemento deve conter uma ou duas frases curtas recheadas de informações sobre o conteúdo da página.

Estrutura de URLs: Criar categorias e nome de ficheiros descritivos para todos os documentos do site não só ajuda em sua organização diária, mas também os motores de busca durante o processo de rastreio. Assim como acontece no título e na descrição da página, a URL aparece nos resultados de busca e as palavras chave contidas nela contribuem para a relevância e posição da página na pesquisa.

Navegação: A navegação de um site é muito importante, pois permite aos usuários encontrar rapidamente os conteúdos que procuram, a capacidade de oferecer uma navegação fácil e intuitiva permite melhorar a experiência do usuário. Uma boa navegação pode igualmente ajudar os motores de busca a perceberem os conteúdos que são mais importantes.

Sitemap: É interessante fazer dois sitemaps para um site, um para os usuários e um para os motores de busca. Um mapa do site é uma página que exibe a estrutura do site, geralmente ordenado hierarquicamente pelas hiperligações internas. Apesar dos motores de busca também utilizarem esta página por questões de rastreio, o seu objetivo foca-se nos usuários. No caso do mapa do site para motores de busca, o XML<sup>6</sup> Sitemap é um ficheiro que os Webmasters podem submeter nas ferramentas do Google para facilitar o processo de encontrar todas as páginas do site.

Tratamento de erro 404: Quando um usuário quebra uma hiperligação, ele é direcionado a uma página indicando a inexistência da mesma na estrutura do site. Ao customizar a página Erro 404 é possível redirecionar o usuário de volta a uma hiperligação válida.

Heading Tags: As heading tags são utilizadas para estruturar o conteúdo das páginas, elas possuem seis níveis de relevância começando pelo H1, mais relevante, até o H6, de menor relevância. É crítico que a informação desta seja apropriada, desejada pelo usuário e com a importância adequada a seu número.

Texto âncora: O texto âncora quando ajustado ao conteúdo simplifica a vida do usuário, é interessante que o texto contenha informação a respeito da página que o usuário será direcionado.

Imagens: As imagens fazem parte do conteúdo das páginas de um site, assim como o texto elas também podem ser otimizadas graças a um atributo chamado "alt", que permite categorizar as imagens com um fragmento de texto, que será exibido caso a imagem não possa ser descarregada.

Conteúdo: Os usuários preferem textos simples e de fácil leitura, não se deve complicar assuntos que podem ser simplificados. Organizar os temas em tópicos e especificar

**.** 

<sup>6</sup> Extensible Markup Language.

com clareza onde começa e termina cada tópico ajuda os utilizadores a consumir o conteúdo das páginas.

Robots.txt: A função de um robots.txt é impor regras para que os motores de busca indexem apenas o que for interessante para o site. É importante utilizar o robots.txt para restringir os rastreadores de onde eles não são necessários. Muitos sites possuem páginas que não são úteis para um usuário se surgirem como o resultado de uma busca, ou até mesmo páginas com informações confidenciais.

## **5 MARKETING DIGITAL**

O marketing digital hoje em dia é tão importante quanto o marketing convencional, pois as pessoas estão conectadas ao ambiente virtual todos os dias através de seus dispositivos onde quer que estejam.

O usuário do ambiente virtual além de realizar buscas na Web também possui uma forma muito comum acesso à informação, eles utilizam as mídias sociais, que são basicamente softwares de publicação e consumo de informações em uma plataforma social.

É muito comum encontrar banners de anúncio durante a navegação em mídias sociais, e o que há de mais interessante nesse tipo de propaganda é que ela se refere a algo que o usuário realmente tem interesse, dá a impressão de que aquela propaganda foi direcionada àquela pessoa em questão. E é realmente isso que acontece, através de um trabalho de captação de público alvo através de informações cedidas pelo próprio usuário.

Nas próximas sessões serão apresentadas duas formas de realização de campanhas de marketing digital. Estes tipos de campanhas podem ser adotadas por empresas de qualquer seguimento e porte, pois o investimento pode variar de zero a milhares de reais.

#### **5.1. Inbound marketing**

Com a migração do público para as plataformas digitais as empresas tiveram que se adaptar a uma nova forma de marketing, uma nova abordagem, de maneira amiga e interessante. O marketing amigável, que sabe exatamente o que o público procura e do que ele gosta, o Inbound Marketing.

No Inbound Marketing quem procura a empresa é o cliente e não o contrário, como no marketing tradicional, o Outbound Marketing. São realizadas ações com o intuito de atrair os

potenciais clientes para o site da empresa e, a partir dessa atração, é feito um trabalho de relacionamento com essas pessoas.

O Inbound Marketing possui cinco fases:

## De acordo com SIQUEIRA (2016, p. 1)<sup>7</sup>

Atrair: A genialidade desta etapa é simples, ao invés de gastar energia em procurar pessoas que poderiam se interessar no negócio, gasta-se energia na construção de algo digno de legítima atenção e assim atrai-se muitas pessoas que por espontânea vontade se interessaram no assunto.

Converter: Nesse contexto, quando falamos de conversão, estamos nos referindo à ação do usuário de passar suas informações em troca de uma recompensa ou benefício.

Relacionar: Nem todos os clientes em potencial estão no momento de realizar a compra, então ter um bom relacionamento, mantê-lo informado sobre o produto ou serviço em questão aumentam as chances de realizar a venda.

Vender: Todo o trabalho de geração e nutrição de Leads, ou seja, a captação da informação do cliente e relacionamento com ele, visa produzir demanda e gerar oportunidades de negócio para a empresa.

Analisar: Um dos principais diferenciais do Marketing Digital é poder avaliar precisamente seus resultados e comprovar o retorno dos seus investimentos com base em fatos. As possibilidades analíticas do Marketing Digital são responsáveis por realimentar todo o processo do Inbound Marketing.

#### **5.2. Ferramentas para o marketing digital**

**.** 

Existem algumas ferramentas que estão disponíveis na Web para anunciar as páginas, produtos ou serviços das empresas e também mensurar os resultados de anúncios ou campanhas realizadas a partir desses softwares.

Foi feito um levantamento de características de algumas ferramentas de duas empresas pioneiras no assunto, o Google e Facebook.

Google AdWord: Com esta ferramenta a empresa cadastra um anúncio curto, as palavras chave que exibirão seu anúncio nos resultados do Google e define um orçamento diário ou vitalício. É possível escolher o público que deseja ser alcançado, por região, idade, gênero e interesse. Este tipo de anúncio são os chamados links patrocinados, os quais aparecem nos resultados das pesquisas acima dos links orgânicos.

Anúncios do YouTube: Com esta ferramenta a empresa faz um vídeo com um anúncio de até 30 segundos, sobe para o youtube e assim como no AdWord define um orçamento e seu público alvo. Este tipo de anúncio aparece introdutoriamente na exibição de vídeos que o

<sup>&</sup>lt;sup>7</sup> Disponível em [<http://resultadosdigitais.com.br/inbound-marketing>](http://resultadosdigitais.com.br/inbound-marketing). Acesso em 14 out. 2016.

usuário tem a intenção de assistir, há a opção do usuário pular o anúncio após 7 segundos de sua exibição, caso isso aconteça não será computado o valor de exibição em sua campanha.

Google Analytics: Essa ferramenta auxilia a análise de tráfego do público pelo site da empresa, está disponível também de maneira resumida nas opções citadas anteriormente, AdWord e YouTube, ajudando a medir os resultados obtidos por suas campanhas. A empresa pode criar uma conta no Analytics e adicionar seu site, após inserir seu domínio<sup>8</sup> é necessário uma verificação de segurança e upload $^9$  de uma página HTML na raíz $^{10}$  do site em seu provedor de hospedagem. Após realizada a inserção do site no sistema é possível usufruir de uma infinidade de análises de maneira fácil e gratu0069ta, gerar relatórios do comportamento do público alvo, como por exemplo, região de acesso, gênero, idade, interesse, dispositivo, sistema operacional, provedor de internet, velocidade do acesso, páginas visitadas, problemas ocorridos durante o acesso, a origem do acesso, tráfego em tempo real, entre outros.

Facebook Fã Page: Essa ferramenta permite à empresa nutrir um relacionamento com seu público, disponibilizando conteúdo e informações úteis em meio à sua publicidade. Quando um usuário clica no botão Curtir de uma Fã Page ele passa a assinar o conteúdo da página, sendo assim todas as postagens da página aparecerão em sua Linha do Tempo. Além da postagem manual, há também a opção de impulsionar a publicação, o administrador da página investe um valor em uma publicação, personaliza o público alvo e esta publicação é visualizada também por pessoas que ainda não curtiram sua página. O Facebook disponibiliza um painel de análises para que o administrador de uma Fã Page possa analisar a interação dos usuários com a sua página, podendo então medir o nível de interesse deles por cada postagem, dias e horários de maior audiência e informações sobre público alcançado.

Anúncios do Facebook: Essa ferramenta é semelhante à ferramenta AdWord, porém ela possui algumas particularidades, a empresa opta por um objetivo de marketing, promover sua página, enviar pessoas para seu site, promover produtos de seu catálogo, entre outros. Outra particularidade ainda mais interessante é a utilização das informações de cookies $^{11}$  do usuário, então além da personalização do público alvo é possível adicionar o comportamento deste público às preferências do anúncio. Dessa forma o Facebook consegue levar ao potencial cliente a propaganda de um produto ou serviço pelo qual ele realmente está buscando, potencializando as chances de fechar negócio. Os resultados dos anúncios também

1

<sup>8</sup> Nome do endereço URL do site.

<sup>9</sup> Inserir arquivo em um servidor.

<sup>10</sup> Pasta inicial de uma hierarquia de pastas.

 $11$  É uma relação de informações sobre sites visitados pelo usuário.

podem ser mensurados a partir de um painel de anúncios que é vinculado à página do anunciante.

# **6 CONCLUSÃO**

Afinal, é melhor utilizar boas práticas de desenvolvimento em seu Website ou investir no Marketing Digital? O ideal é que sejam bem feitas as duas etapas do processo, levando em conta que uma boa colocação no ranking de resultados orgânicos é muito mais interessante do que fazer propaganda em links patrocinados, além de não precisar de investimento contínuo demonstra credibilidade, pois os usuários sabem diferir um resultado orgânico de uma propaganda. Mas é importante levar em consideração o tipo de projeto e seu objetivo, projetos de Websites de curto prazo não necessitam de um trabalho de encontrabilidade tão focado em SEO, o marketing digital deve ser o foco neste caso, trabalhos de longo prazo em estágio inicial necessitam de ambas as equipes, porém neste estágio é necessário maior investimento no marketing digital. Outro fator que nunca pode ser desprezado são as constantes mudanças nos métodos de classificação dos motores de busca, portanto é necessário realizar pesquisas contínuas a respeito desses métodos.

## **REFERÊNCIAS**

BARRETO, Aldo de Albuquerque. **A questão da Informação**. Disponível em [<http://bogliolo.eci.ufmg.br/downloads/BARRETO%20A%20Questao%20da%20Informacao](http://bogliolo.eci.ufmg.br/downloads/BARRETO%20A%20Questao%20da%20Informacao.pdf) [.pdf>](http://bogliolo.eci.ufmg.br/downloads/BARRETO%20A%20Questao%20da%20Informacao.pdf). Acesso em 22 nov. 2016.

BOWERS, Michael. **Profissional Padrões de Projeto com CSS e HTML.** Editora: Alta books, 2008.

ENGE, Eric. **A Arte de Seo: Dominando a Otimização dos Mecanismos de Busca.** Editora: Novatec, 2010.

FACEBOOK. **Facebook para Empresas.** Disponível em < https://www.facebook.com/business/ > Acesso em 21 out. 2016.

FELIPINI, Dailton. **Google Top 10: Como colocar seu Site ou Blog na primeira página do Google.** Editora: Brasport, 2010.

FERREIRA, Eveline Cruz Hora Gomes. **Geração automática de metadados: uma contribuição para a Web Semântica.** Disponível em <http://www.teses.usp.br/teses/disponiveis/3/3142/tde-23042007-220548/pt-br.php>. Acesso em 04 out. 2016.

## GOOGLE. **Guia do Google de Introdução à Otimização para Motores de Busca.**

Disponível em [<https://static.googleusercontent.com/media/www.google.com/pt-BR//intl/pt-](https://static.googleusercontent.com/media/www.google.com/pt-BR/intl/pt-PT/webmasters/docs/guia-optimizacao-para-motores-de-busca-PTpt.pdf)[PT/webmasters/docs/guia-optimizacao-para-motores-de-busca-PTpt.pdf>](https://static.googleusercontent.com/media/www.google.com/pt-BR/intl/pt-PT/webmasters/docs/guia-optimizacao-para-motores-de-busca-PTpt.pdf). Acesso em 12 nov. 2016.

\_\_\_\_\_\_. **Soluções para Empresas.** Disponível em [<https://www.google.com.br/intl/pt-](https://www.google.com.br/intl/pt-BR/servies/#/see-all-solutions?modal_active=none)[BR/servies/#/see-all-solutions?modal\\_active=none>](https://www.google.com.br/intl/pt-BR/servies/#/see-all-solutions?modal_active=none). Acesso em 20 out. 2016.

NIELSEN, Jakob. **Usabilidade na Web: Projetando Websites com Qualidade.** Editora: Campus, 2007.

NOIURA, Lucia Maurity. **Como funciona um Motor de Busca?** Tradução - Disponível em [<http://br.ccm.net/faq/11977-como-funciona-um-motor-de-busca>](http://br.ccm.net/faq/11977-como-funciona-um-motor-de-busca) Disponível em <http://br.ccm.net/faq/6129-a-web-semantica-quais-sao-as-aplicacoes-atualmente> Original - Disponível em [<http://sebsauvage.net/comprendre/recherche/index.html>](http://sebsauvage.net/comprendre/recherche/index.html). Acesso em 29 nov. 2016.

POLLOCK, Jeffrey T. **Web Semântica para leigos.** Editora: Alta Books, 2010.

RAMALHO, José Antônio. **Mídias Sociais na prática.** Editora: Elsevier, 2010.

SIQUEIRA, André. **As etapas do Inbound Marketing.** Disponível em [<http://resultadosdigitais.com.br/inbound-marketing>](http://resultadosdigitais.com.br/inbound-marketing). Acesso em 14 out. 2016.